# Capítulo 11

# Métodos de Diferencias Finitas (II). Ecuaciones parabólicas

"La formación del estudiante de ingeniería pasa necesariamente por el estudio profundo de las Ecuaciones Diferenciales en Derivadas Parciales y la implementación  $de\ algorithmos\ num\acute{e}ricos\ para\ su\ resolución\ "$ S. Romero

> $"j$ Quien se atreverá a poner límites al ingenio de los hombres ? Galilei

170CAPÍTULO 11. MÉTODOS DE DIFERENCIAS FINITAS (II). ECUACIONES PARABÓLICAS

### 11.1. Introducción. La ecuación de calor

Como ejemplo de EDP parabólica consideramos la ecuación del calor unidimensional.

$$
u_t(x,t) = a^2 u_{xx}(x,t), \quad 0 \le x \le L, \quad 0 < t < b \tag{11.1}
$$

con C.I.

$$
u(x,0) = f(x), \quad t = 0, \quad 0 \le x \le L,\tag{11.2}
$$

y C.F.

$$
u(0,t) = g_1(t) = c_1, \quad x = 0, \quad 0 \le t \le b
$$
  
\n
$$
u(L,t) = g_2(t) = c_2, \quad x = L, \quad 0 \le t \le b.
$$
\n(11.3)

Como sabemos la ecuación del calor modela la distribución de temperaturas en un alambre aislado, cuyos extremos se mantienen a temperaturas constantes  $c_1$  y  $c_2$ , a partir de una distribución inicial de temperaturas a lo largo del alambre  $f(x)$ . Ya sabemos como calcular las soluciones exactas -¡ usando series de Fourier ! -. En este caso utilizaremos esta ecuación para resolverlo numéricamente.

#### 11.2. Construcción de la ecuación en diferencias

Dividamos el rectángulo  $\mathcal{R} = \{(x, t), 0 \le x \le L, 0 \le t \le b\}$  en  $n-1$  por  $m-1$ rectángulos de lados  $\Delta x = h$ ,  $\Delta t = k$ . Como se muestra en la Figura [11.1]. Empezando en la fila de más abajo, donde  $t = t_1 = 0$  y la solución es  $u(x_i, t_1) = f(x_i)$ , desarrollaremos un método para calcular las aproximaciones a los valores exactos  $u(x, t)$  en los puntos de la malla  $\{u_{i,j} \approx u(x_i, t_j), i = 1, 2, 3, ..., n\}$  para  $j = 2, 3, ..., m$ .

Las fórmulas en diferencias que usamos para  $u_t(x, t)$  y  $u_{xx}(x, t)$ son, respectivamente

$$
u_t(x,t) = \frac{u(x,t+k) - u(x,t)}{k} + o(k)
$$
\n(11.4)

$$
u_{xx}(x,t) = \frac{u(x-h,t) - 2u(x,t) + u(x+h,t)}{h^2} + o(h^2).
$$
 (11.5)

Teniendo en cuenta que el tamaño de los rectángulos de la malla es uniforme en cada fila,  $x_{i+1} = x_i + h$  ó  $x_{i-1} = x_i - h$ , y en cada columna,  $t_{j+1} = t_j + k$  despreciando los términos  $o(k), o(h^2)$ , usando la aproximación  $u_{i,j}$  en vez de  $u(x_i, t_j)$  en las ecuaciones [11.4] y [11.5] y sustituyendo lo que se obtiene en la ecuación del calor [11.1] tendremos

$$
\frac{u_{i,j+1} - u_{i,j}}{k} = a^2 \frac{u_{i-1,j} - 2u_{i,j} + u_{i+1,j}}{h^2}
$$
\n(11.6)

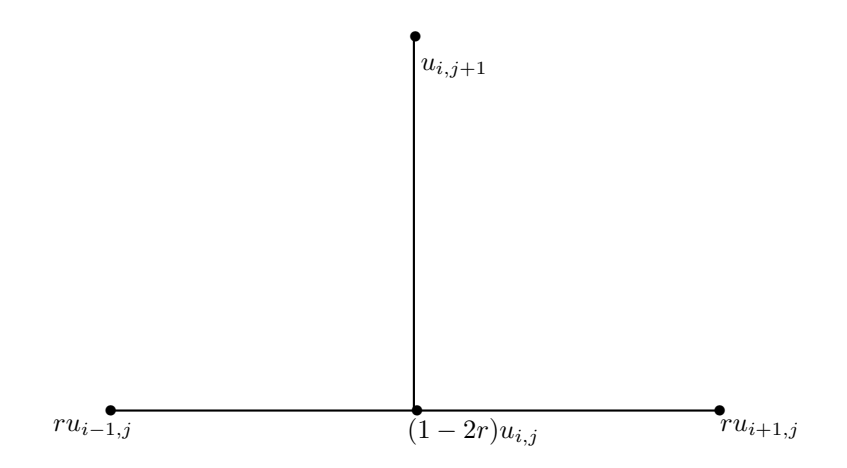

Figura 11.1: Esquema de las diferencias progresivas

que es una aproximación a la relación [11.1]. Por comodidad llamamos  $r = \frac{a^2 k}{4a}$  $\frac{\hbar^2}{h^2}$  en [11.6] y reordenamos

$$
u_{i,j+1} = (1 - 2r)u_{i,j} + r(u_{i-1,j} + u_{i+1,j}).
$$
\n(11.7)

La ecuación en diferencias [11.7] se emplea para calcular las aproximaciones en la fila  $(j + 1)$ -ésima de la malla a partir de las aproximaciones de la fila anterior; hagamos notar que esta fórmula proporciona explícitamente el valor  $u_{i,j+1}$  en función de  $u_{i-1,j}$ ,  $u_{i,j}$  y  $u_{i+1,j}$ .

La fórmula [11.7] es muy sencilla y nos invita a usarla rápidamente, sin embargo es importante usar técnicas numéricas estables y la fórmula [11.7] no siempre lo es. La fórmula [11.7] es estable si, y sólo si,  $0 \le r \le \frac{1}{2}$ . Esto significa que el tamaño de paso k debe cumplir  $k \leq \frac{h^2}{2}$  $\frac{1}{2a^2}$ . Si esto no se cumple, entonces puede ocurrir que los errores introducidos en la fila  ${u_{i,j}}$  se amplifiquen en alguna fila posterior  ${u_{i,p}}$  para algún  $p > j$ .

## 11.3. Primer ejemplo

Usemos el método de las diferencias progresivas para resolver la ecuación del calor

$$
u_t(x,t) = u_{xx}(x,t), \quad 0 < x < 1, \quad 0 < t < 0.20,\tag{11.8}
$$

con C.I.

$$
u(x,0) = f(x) = 4x - 4x^2, \quad t = 0, \quad 0 \le x \le 1,
$$
\n(11.9)

#### 11.3. PRIMER EJEMPLO 173

y C.F.

$$
u(0,t) = g_1(t) = 0, \quad x = 0, \quad 0 \le t \le 0,20
$$
  
\n
$$
u(1,t) = g_2(t) = 0, \quad x = 1, \quad 0 \le t \le 0,20.
$$
\n(11.10)

La primera vez usamos tamaños de  $\Delta x = h = 0.2$ ,  $\Delta t = k = 0.02$  y  $a = 1$  de manera que  $r = 0.5$ . La malla tendrá  $n = 6$  columnas de ancho y  $m = 11$  filas de alto. En este caso [11.7] queda así

$$
u_{i,j+1} = \frac{u_{i-1,j} + u_{i+1,j}}{2}.
$$
\n(11.11)

La fórmula [11.1] es estable para  $r = 0.5$  y puede ser usada con garantía de éxito para generar aproximaciones razonablemente precisas a  $u(x, t)$ . En la tabla adjunta se recogen las aproximaciones en las filas sucesivas de la malla.

|                 | $x_1 = 0.00$ | $x_2=0.20$ | $x_3=0.40$ | $x_4 = 0.60$ | $x_5 = 0.80$ | $x_6 = 1.00$ |
|-----------------|--------------|------------|------------|--------------|--------------|--------------|
| $t_1 = 0.00$    | 0.0000       | 0.640000   | 0.960000   | 0.960000     | 0.640000     | 0.000000     |
| $t_2$ = 0.02    | 0.0000       | 0.480000   | 0.800000   | 0.800000     | 0.480000     | 0.000000     |
|                 |              |            |            |              |              |              |
| $t_{10} = 0.20$ | 0.0000       | 0.072812   | 0.117813   | 0.117813     | 0.072812     | 0.000000     |

Cuadro 11.1: Solución de la ecuación del calor  $u_{xx}(x,t)=u_t(x,t)$  del ejemplo 1

La segunda vez, tomamos como tamaños de paso  $\Delta x = h = 0.2$  y  $\Delta t = k = \frac{1}{20}$  $\overline{30}$   $\approx$  $0.0333333 \Rightarrow r = 0.833333$ . En este caso la fórmula [11.7] queda

$$
u_{i,j+1} = -0,666665u_{i,j} + 0,8333333(u_{i-1,j} + u_{i+1,j})
$$
\n(11.12)

y la tabla [11.2] nos muestra la inestabilidad de la fórmula [11.12] ya que  $r > \frac{1}{2}$ , y los errores introducidos en una fila se amplificarán en las filas posteriores. Los valores numéricos que se obtienen, que son aproximaciones a  $u(x, t)$  bastante poco precisos para  $0 \le t \le 0,333333,$ se recogen en la citada tabla [11.2]

#### Nota

La precisión de la EDF [11.7] es de orden  $o(k) + o(h^2)$  y, como el término  $o(k)$  tiende a cero linealmente, no es sorprendente que  $k$  deba tomarse muy pequeño para obtener buenas aproximaciones. Aún así, la necesidad de que el método sea estable plantea consideraciones adicionales. Supongamos que las aproximaciones obtenidas en la malla no son suficientemente precisas y que debemos reducir los tamaños de paso  $\Delta x = h_0$ ,  $\Delta t = k_0$ .

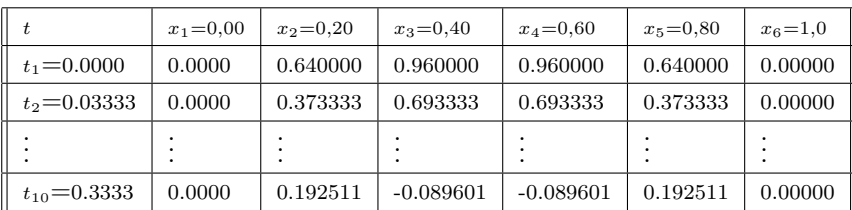

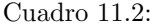

Si tomamos como nuevo tamaño de paso la coordenada x, simplemente  $\Delta x = h_1 = \frac{h_0}{2}$  $\frac{y}{2}$ , y queremos mantener el mismo valor del cociente  $r$ , entonces  $k_1$ , debe cumplir

$$
k_1 = \frac{r(h_1)^2}{a^2} = \frac{r(h_0)^2}{4a^2} = \frac{k_0}{4}.
$$

En consecuencia: Hay que doblar el número de nodos de la malla en el eje de la variable  $x$  y cuadruplicarlo en el eje de la variable  $t$ , con lo cual el esfuerzo de ordenador se multiplica por ocho. Este esfuerzo extra, nos obliga a buscar métodos más eficaces que no estén sujetos a restricciones de estabilidad tan exigentes.

#### 11.4. El método de Crank-Nicholson

Este método es un método implícito, no explícito, donde el incremento en el nivel de complejidad de cálculos tendrá como contrapartida la garantía de estabilidad sin condiciones adicionales.

Este esquema implícito, inventado por John Crank y Phyllis Nicholson, se basa en la construcción de una aproximación numérica al valor de la solución de la ecuación del calor [11.1] en  $(x, t + \frac{k}{2})$  que es un punto situado entre dos filas de la malla. Concretamente, para  $u_t(x, t + \frac{k}{2})$  usamos la aproximación que se obtiene a partir de la fórmula de diferencias centradas  $\overline{a}$  $\mathbf{r}$ 

$$
u_t\left(x, t + \frac{k}{2}\right) = \frac{u(x, t + k) - u(x, t)}{k} + o(k^2)
$$
\n(11.13)

y para  $u_{xx}(x, t + \frac{k}{2})$  usamos como aproximación el valor medio de las aproximaciones a  $u_{xx}(x,t)$  y  $u_{xx}(x,t+k)$ ; este valor medio tiene una precisión del orden de  $o(h^2)$ 

$$
u_{xx}\left(x,t+\frac{k}{2}\right) = \frac{1}{2h^2}\left[u(x-h,t+k) - 2u(x,t+k) + u(x+h,t+k) + u(x-h,t) - 2u(x,t) + u(x+h,t)\right] + o(h^2).
$$
\n(11.14)

#### 11.4. EL MÉTODO DE CRANK-NICHOLSON <sup>175</sup>

An´alogamente a como lo hicimos para obtener el esquema de diferencias progresivas, sustituimos las expresiones  $[11.13]$  y  $[11.14]$  en la ecuación del calor  $[11.1]$  y despreciamos los términos del error  $o(h^2)$  y  $o(k^2)$ . Entonces, manteniendo la notación  $u_{i,j} \approx u(x_i, t_j)$ , obtenemos la ecuación en diferencias

$$
\frac{u_{i,j+1} - u_{i,j}}{k} = a^2 \frac{u_{i-1,j+1} - 2u_{i,j+1} + u_{i+1,j+1} + u_{i-1,j} - 2u_{i,j} + u_{i+1,j}}{2h^2}.
$$
 (11.15)

Volvemos a tomar  $r = \frac{a^2 k}{l^2}$  $\frac{e}{h^2}$  en [11.15] y despejamos los tres valores **aún por calcular**  $u_{i-1,j+1}, u_{i,j+1}$  y  $u_{i+1,j+1}$  escribiéndolos en el miembro de la izquierda de la ecuación. Esta reordenación de los términos de la ecuación [11.15] produce la siguiente ecuación en diferencias implícita

$$
-ru_{i-1,j+1} + (2+2r)u_{i,j+1} - ru_{i+1,j+1} = (2-2r)u_{i,j} + r(u_{i-1,j} + u_{i+1,j}), \quad i = 2, 3, \dots, n-1.
$$
\n(11.16)

Los términos del miembro derecho de la ecuación  $[11.16]$  son todos conocidos, así que estas ecuaciones forman un sistema lineal tridiagonal  $AX = B$ .

En la figura [11.2] se muestran los seis puntos que se usan en la fórmula [11.16] de Crank-Nicholson así como el punto intermedio en el que se basan las aproximaciones numéricas.

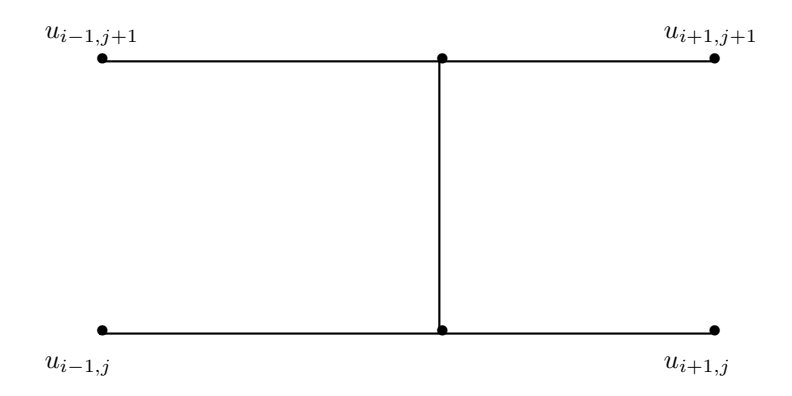

Figura 11.2: Esquema de Crank-Nicholson

Cuando se trabaja con la fórmula [11.16] se suele tomar como cociente  $r = 1$ . En este caso, el tamaño de paso en el eje de la variable es  $\Delta t = k = \frac{h^2}{2}$  $\frac{\pi}{a^2}$  y las ecuaciones [11.16] se escriben así

$$
u_{i-1,j+1} + 4u_{i,j+1} - u_{i+1,j+1} = u_{i-1,j} + u_{i+1,j}, \quad i = 2, 3, \dots, n-1.
$$
 (11.17)

En la primera y en la última de estas ecuaciones hay que usar las condiciones de contorno, es decir

$$
u_{1,j} = u_{1,j+1} = C_1
$$
  

$$
u_{n,j} = u_{n,j+1} = C_2.
$$

Las ecuaciones de [11.17] se escriben de forma especialmente atractiva en su forma tridiagonal  $AX = B$ 

$$
\begin{pmatrix} 4 & -1 & & & & \\ -1 & 4 & -1 & & & \\ & \ddots & & & & \\ & & -1 & 4 & -1 & \\ & & & & \ddots & \\ & & & & & -1 & 4 \end{pmatrix} \begin{pmatrix} u_{2,j+1} \\ u_{3,j+1} \\ \vdots \\ u_{i,j+1} \\ \vdots \\ u_{n-1,j+1} \end{pmatrix} = \begin{pmatrix} 2C_1 + u_{3,j} \\ u_{2,j} + u_{4,j} \\ \vdots \\ u_{i-1,j} + u_{i+1,j} \\ \vdots \\ u_{n-2,j} + 2C_2 \end{pmatrix}.
$$

Cuando se utiliza un ordenador para llevar a cabo el m´etodo de Crank-Nicholson, el sistema lineal tridiagonal  $AX = B$  puede resolverse bien por métodos directos, bien de forma iterativa.

# 11.5. Segundo ejemplo

Usar el método de Crank-Nicholson para resolver la ecuación

$$
u_t(x,t) = u_{xx}(x,t), \quad 0 < x < 1, \quad 0 < t < 0,1 \tag{11.18}
$$

con C.I.

$$
u(x,0) = f(x) = \text{sen}(\pi x) + \text{sen}(3\pi x), \quad t = 0, \ 0 \le x \le 1 \tag{11.19}
$$

y C.F.

$$
u(x,t) = g_1(t) = 0, \ x = 0, \ 0 \le t \le 0,1
$$
  

$$
u(1,t) = g_2(t) = 0, \ x = 1, \ 0 \le t \le 0,1
$$
 (11.20)

#### Solución

Para mayor simplificación, tomamos como tamaños de paso  $\Delta x = h = 0,1, \Delta t = k = 0,01$ de manera que el cociente es  $r = 1$ . La malla tendrá  $n = 11$  columnas de ancho y  $m = 11$  filas de alta. En la tabla [11.4] se muestran los resultados obtenidos con el algoritmo para  $0 < x_i < 1, 0 \le t_j \le 0,1.$ 

Las aproximaciones obtenidas con el método de Crank-Nicholson son buenas aproximaciones de los valores exactos

$$
u(x,t) = \operatorname{sen}(\pi x) \mathbf{e}^{-\pi^2 t} + \operatorname{sen}(3\pi x) \mathbf{e}^{-9\pi^2 t}
$$

que, en la última fila, son

| ı |
|---|
|---|

Cuadro 11.3:

La tabla de los valores  $u(x_i, t_i)$  obtenidos por este método para  $t_j = \frac{(j-1)}{100}$ 100

| t i             | $x_2 = 0.1$ | $x_3 = 0.2$ | $\cdots$ | $\cdots$ | $x_{10} = 0.9$ |
|-----------------|-------------|-------------|----------|----------|----------------|
| $t_1 = 0.00$    | 1.118034    | 1.538842    |          |          | 1.118034       |
| $t_2=0.01$      | 0.616905    | 0.928778    |          |          | 0.610905       |
|                 |             |             |          |          |                |
| $t_{11} = 0.10$ | 0.116144    | 0.220827    |          |          | 0.116144       |

Cuadro 11.4: Método de Crank-Nicholson para  $t_j = \frac{j-1}{100}$ 

#### 11.6. Ejercicios propuestos

- 11.1 Verificar, sustituyendo, directamente en la ecuación, que, para cada número natural  $n =$  $1, 2, 3, \ldots$  la función  $u(x,t) = \text{sen}(n\pi x) e^{-4n^2\pi^2 t}$  es una solución de la ecuación del calor  $u_t(x, t) = 4u_{xx}(x, t).$
- **11.2** Idem con la función  $u(x,t) = \text{sen}(n\pi x) e^{-an\pi^2 t}$  es una solución de la ecuación del calor  $u_t(x,t) = a^2 u_{xx}(x,t).$

**11.3** ¿Qué dificultades podrían aparecer si se usa  $\Delta t = k = \frac{h^2}{2}$  $\frac{\pi}{a^2}$  en la fórmula [11.7] ?

11.4 Usar el m´etodo de las diferencias progresivas para calcular las tres primeras filas de la malla que se construye para la ecuación del calor que se da (!'calcular a mano o con calculadora !)

$$
u_t(x,t) = u_{xx}(x,t), \quad 0 < x < 1, \ 0 < t < 0,1
$$

con C.I.

$$
u(x,0) = f(x) = \text{sen}(\pi x), \ \ t = 0, \ 0 \le x \le 1
$$

y C.F.

$$
u(0,t) = C_1 = 0, \ x = 0, \ 0 \le t \le 0,1
$$
  

$$
u(1,t) = C_2 = 0, \ x = 1, \ 0 \le t \le 0,1
$$

Tomar  $h = 0.2, k = 0.02$  y  $r = 0.5$ .

11.5 Considerar la solución exacta

$$
u(x,t) = \text{sen}(\pi x) e^{-\pi^2 t} + \text{sen}(3\pi x) e^{-3\pi^2 t}.
$$

Fijando x, calcular el valor de  $\lim_{t\to\infty} u(x,t)$ .

11.6 Probar que 
$$
u(x,t) = \sum_{j=1}^{n} a_j e^{-(j\pi)^2} \operatorname{sen}(j\pi x)
$$
es una solución de la ecuación  

$$
u_t(x,t) = u_{xx}(x,t), \ 0 \le x \le 1, \ t > 0
$$

que cumple las condiciones de contorno  $u(0,t) = 0$ ,  $u(1,t) = 0$  y valores iniciales  $u(x, 0) =$  $\frac{n}{\sqrt{2}}$  $j=1$  $a_j \operatorname{sen}(j\pi x)$ .

#### Soluciones a los ejercicios propuestos

11.4

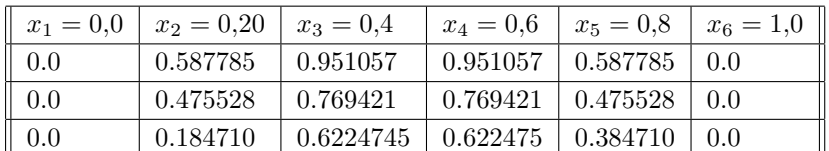